#### Purdue University [Purdue e-Pubs](https://docs.lib.purdue.edu/)

[Publications of the Ray W. Herrick Laboratories](https://docs.lib.purdue.edu/herrick) School of Mechanical Engineering

12-11-2020

#### A Sub-band Filter Design Approach for Sound Field Reproduction

Yongjie Zhuang Purdue University, zhuang32@purdue.edu

Guochenhao Song Purdue University, song520@purdue.edu

Yangfan Liu Purdue University, liu278@purdue.edu

Follow this and additional works at: [https://docs.lib.purdue.edu/herrick](https://docs.lib.purdue.edu/herrick?utm_source=docs.lib.purdue.edu%2Fherrick%2F225&utm_medium=PDF&utm_campaign=PDFCoverPages)

Zhuang, Yongjie; Song, Guochenhao; and Liu, Yangfan, "A Sub-band Filter Design Approach for Sound Field Reproduction" (2020). Publications of the Ray W. Herrick Laboratories. Paper 225. https://docs.lib.purdue.edu/herrick/225

This document has been made available through Purdue e-Pubs, a service of the Purdue University Libraries. Please contact epubs@purdue.edu for additional information.

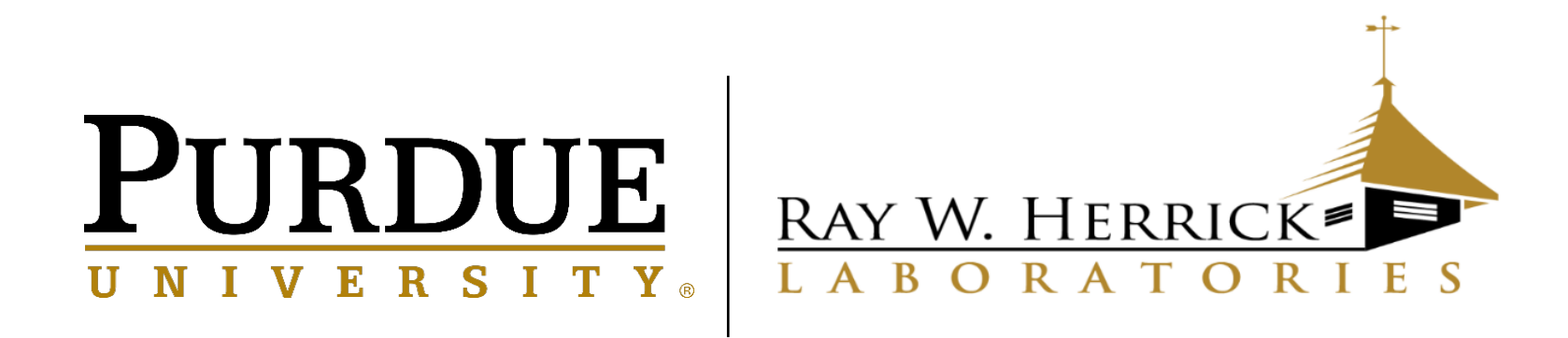

## A Sub-band Filter Design Approach for Sound Field Reproduction

Yongjie Zhuang Guochenhao Song Yangfan Liu

Ray W. Herrick Laboratories, school of Mechanical Engineering, Purdue University yangfan@purdue.edu

### Content

- Introduction
- Methodology
- Results
- Conclusions

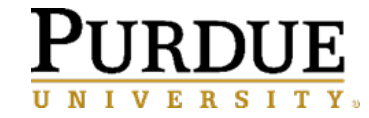

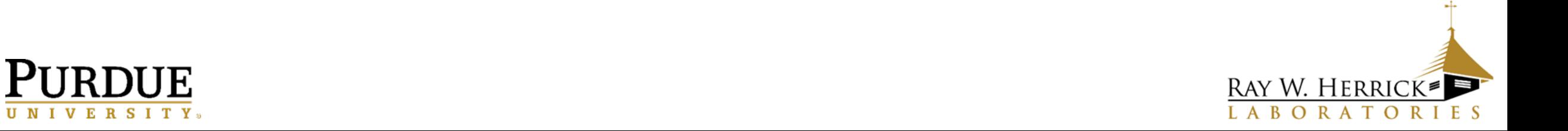

### Content

- Introduction
- Methodology
- Results
- Conclusions

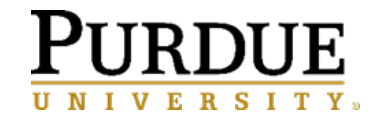

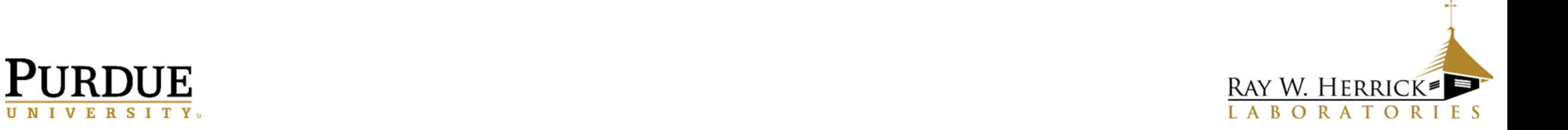

## Statement of research problem

 $\Box$  Sound field reproduction uses loudspeakers to produce desired sound at locations.

 $\Box$  When designing filter for sound that spans a wide frequency range:

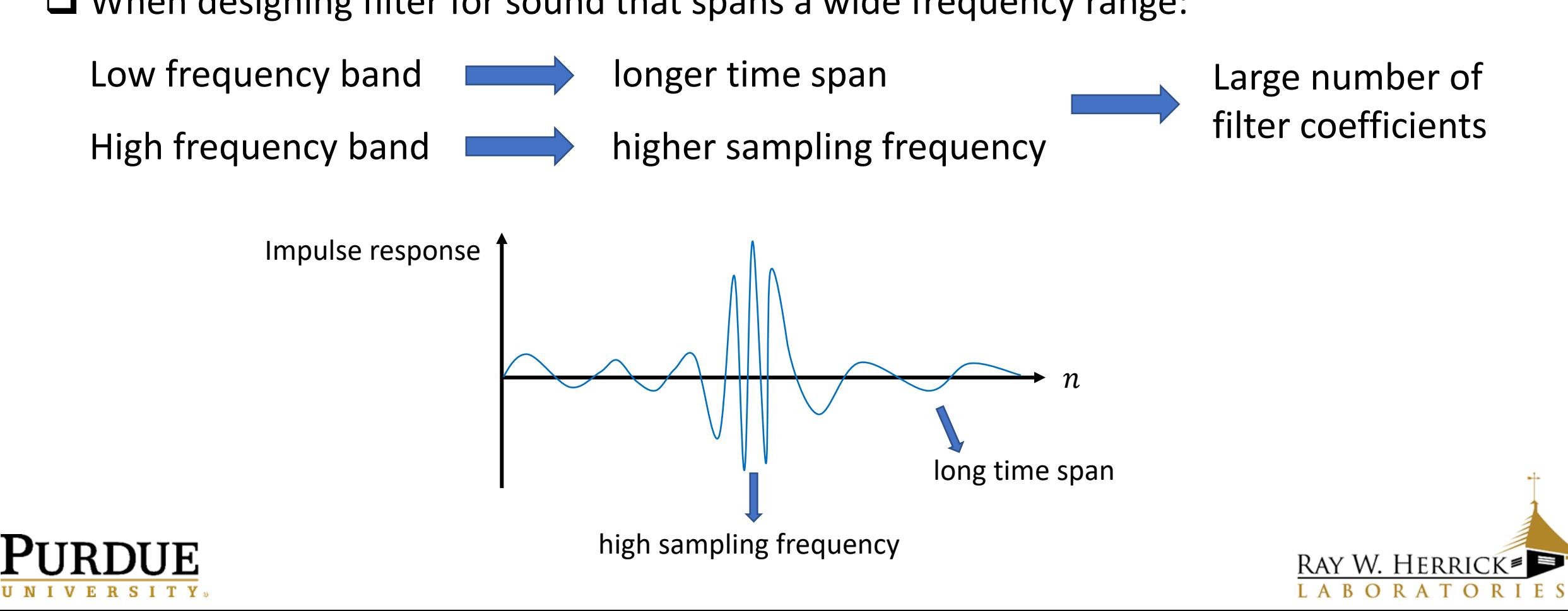

### Statement of research problem

An approach is proposed to design filter in a sub-band form:

 $\Box$  Design all sub-band filters directly in one optimization problem:

The **transition region** between two sub-band filters can be designed conveniently

 The **computational load** can be reduced even if sub-band filters structure is not required

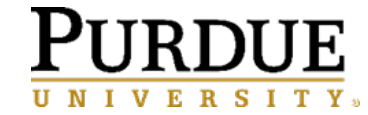

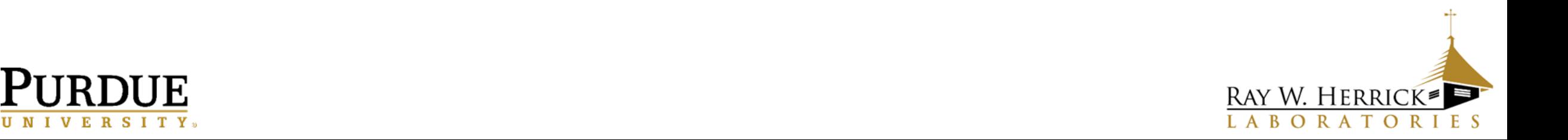

## Content

• Introduction

- Methodology
- Results
- Conclusions

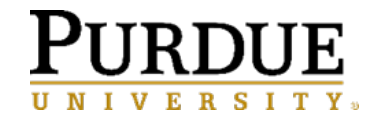

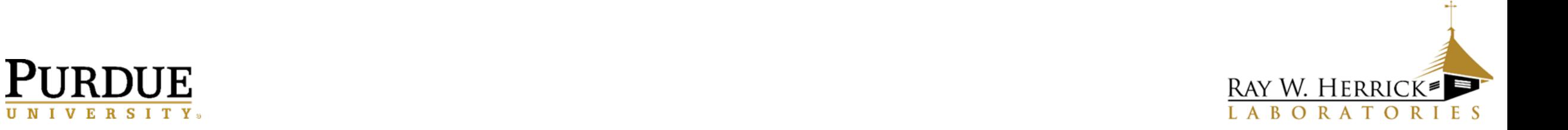

### Designing filter directly

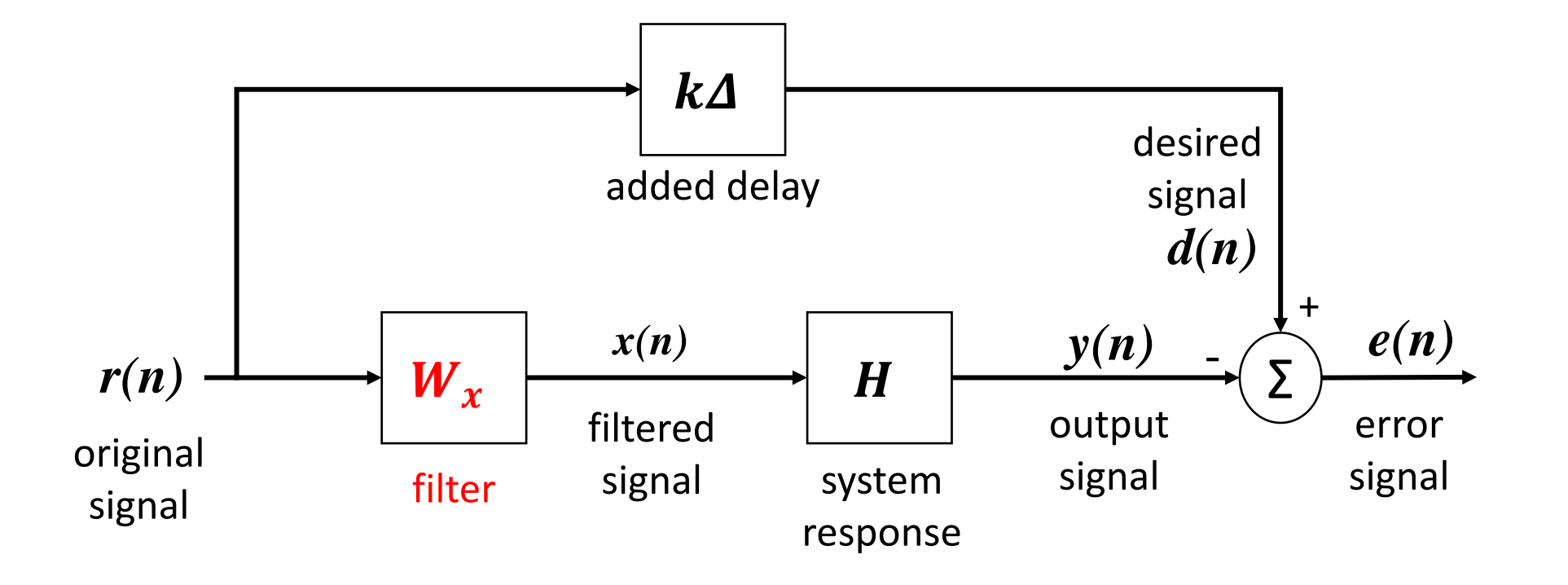

Use loudspeaker to produce  $\blacksquare$  Minimizing the power of Filter response  $W_x(\mathfrak{f})$ desired sound at certain locations error signal  $e$ 

### **Example**: **Cost function**: **Constraints**:

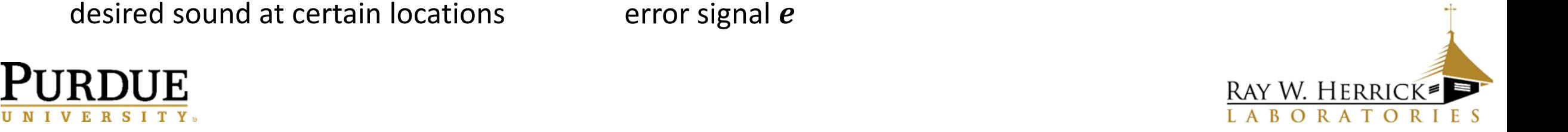

## Designing filter when sub-band technique is used

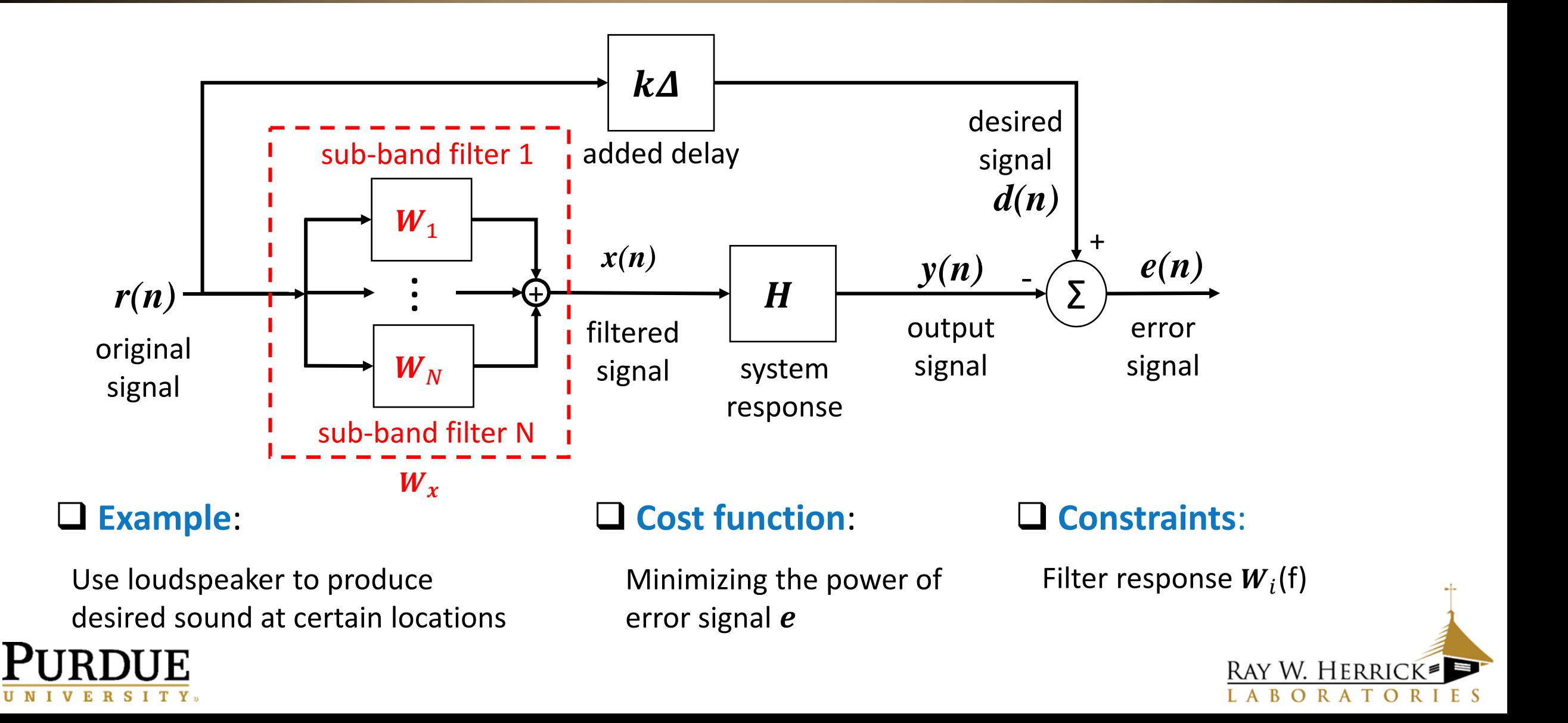

### Expressing sub-band filters as one equivalent filter

#### **Conventional method (one single filter)**

frequency response of designed filter at frequency  $f_{\bm{k}}$  :

initial method (one single filter)

\nency response of designed filter at frequency 
$$
f_k
$$
:

\n
$$
W_x(f_k) = F(f_k, f_s, N_t) \overrightarrow{w}_x, \qquad F(f_k, f_s, N_t) = \begin{bmatrix} 1 & e^{-\frac{j2\pi f_k}{f_s}} & \dots & e^{-\frac{j2\pi f_k(N_t - 1)}{f_s}} \end{bmatrix}
$$

 $N_t$  is the number of filter coefficients,  $f_s$  is the sampling frequency,  $\vec{w}_x$  is the filter coefficients

#### **Sub-band structure**

frequency response of designed filter at frequency  $f_k\colon$ 

$$
\sum_{i=1}^{N} W_i(f_k) = \sum_{i=1}^{N} \begin{bmatrix} 1 & e^{-\frac{j2\pi f_k}{f_{s_i}}} & \cdots & e^{-\frac{j2\pi f_k(N_t-1)}{f_{s_i}} \end{bmatrix} \vec{w}_i
$$
\n**PURDUE**

\n**EXAMPLE**

\n**EXAMPLE**

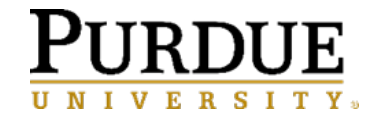

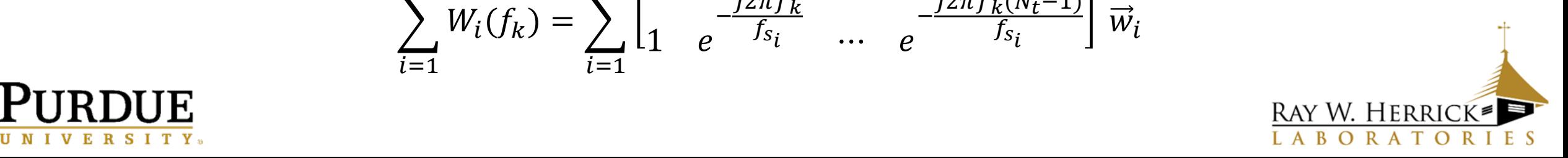

### Expressing sub-band filters as one equivalent filter

designing one filter  $\widetilde{w}_{\chi}$  with modified Fourier matrix  $\, \tilde{F}(f_k) \,$ So designing sub-band filters can be treated as:

$$
\widetilde{W}_x(f_k) = \sum_{i=1}^N W_i(f_k) = \sum_{i=1}^N \begin{bmatrix} 1 & e^{-\frac{j2\pi f_k}{f_{s_i}}} & \cdots & e^{-\frac{j2\pi f_k(N_t-1)}{f_{s_i}}} \end{bmatrix} \vec{w}_i = \tilde{F}(f_k) \vec{\tilde{w}}_x,
$$

$$
\begin{aligned}\n\tilde{F}(f_k) &= \left[ F(f_k, f_{s_1}, N_{t_1}) & \cdots & F(f_k, f_{s_N}, N_{t_N}) \right], \\
\vec{w}_x &= \begin{bmatrix} \vec{w}_1 \\ \vdots \\ \vec{w}_N \end{bmatrix}\n\end{aligned}
$$

**PURDUE RAY W. HERRICK- PURDUE** So all the sub-band filters can be designed in one optimization problem if designed in the frequency domain. The transition region can be designed more conveniently.

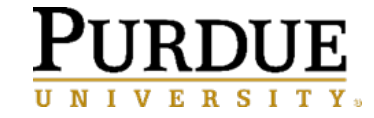

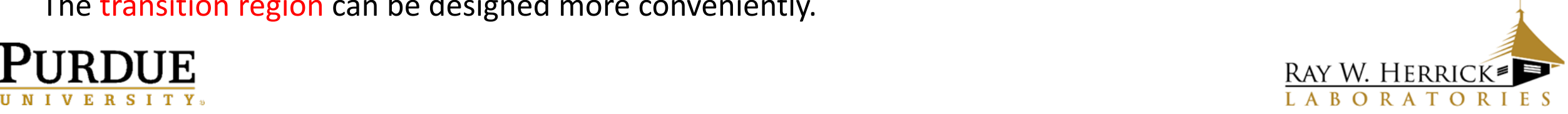

## Overview of proposed design process

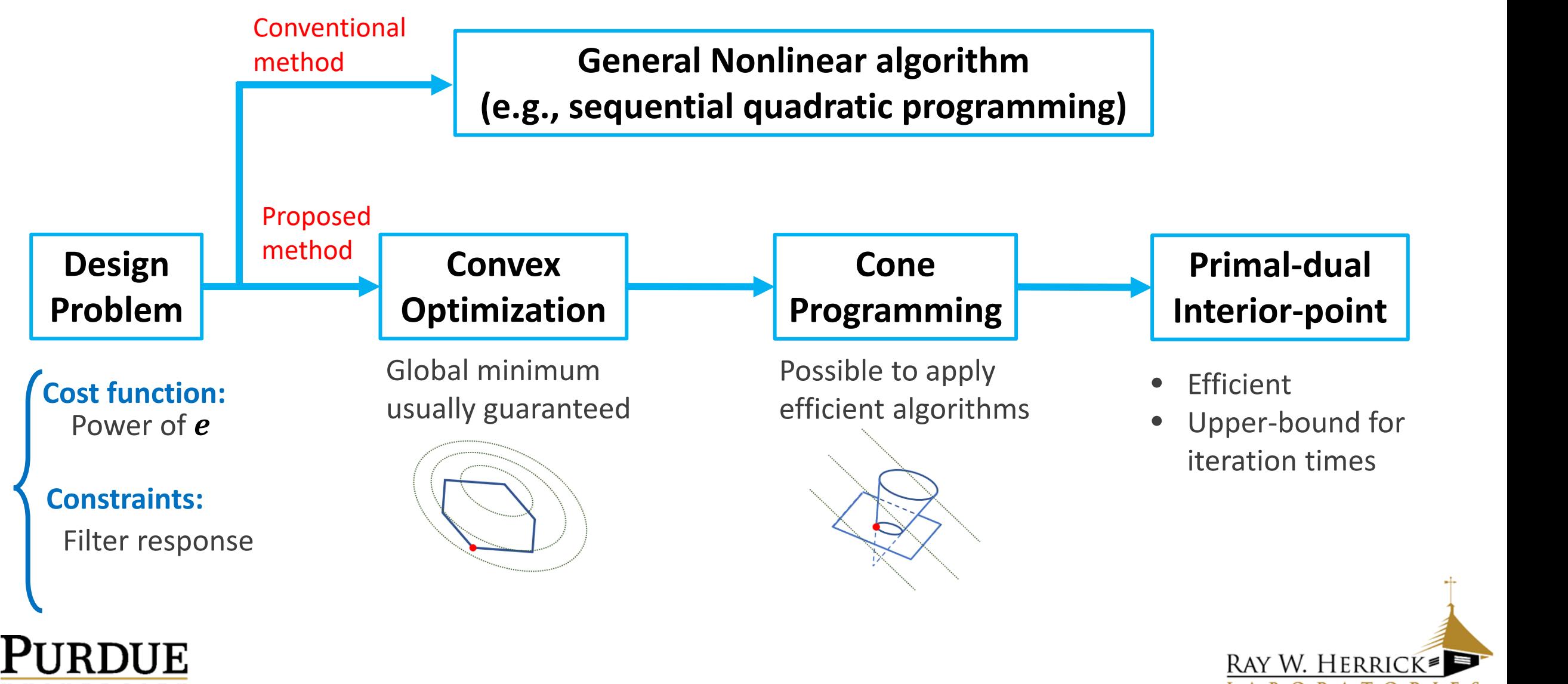

**UNIVERSITY .** LABORATORIES

### Problem formulation

### **Design Problem Expressed in Convex Problem**

 **Total power of e: Cost function:** 

![](_page_12_Figure_3.jpeg)

Filter response: **The magnitude of frequency response:** 

 $|W_i(f_k)| \le C_i(f_k)$   $\Box$   $|F(f_k, f_{s_1}, N_{t_1}) \vec{w}_i|$ .. ‖ , Vector norm **Convex** 1 <sup>≤</sup> , 1 ‖ <sup>−</sup> () <sup>≤</sup> <sup>0</sup> ()

![](_page_12_Picture_7.jpeg)

![](_page_12_Picture_8.jpeg)

### Cone Programming Reformulation

$$
\overrightarrow{\widetilde{w}}_x^{\mathrm{T}} \left( \sum\nolimits_{k=k_1}^{k_2} A_j(f_k) \right) \overrightarrow{\widetilde{w}}_x + 2 \mathrm{Re} \left( \sum\nolimits_{k=k_1}^{k_2} b_j^{\mathrm{T}}(f_k) \right) \overrightarrow{\widetilde{w}}_x + \sum\nolimits_{k=k_1}^{k_2} c_j(f_k)
$$
\nConstraints:

$$
||F(f_k, f_{s_1}, N_{t_1}) \vec{w}_i||_2 - C_i(f_k) \le 0
$$

 $\overrightarrow{.}$ **to be a constant vector Convex Problem Standard Cone Programming Cost function:**  $c^{\mathrm{T}}x$ **Constraints:**  $x \in K_i$ ,  $i = 1, 2, 3 ...$ **Constraints:**  $Ax = b$  $||F(f_k, f_{s_1}, N_{t_1}) \vec{w}_i||_2 - C_i(f_k) \leq 0$  **to be a constant vector**  $K_i$  to be a convex cone

•

 , **to be a constant matrix and vector** 

![](_page_13_Picture_8.jpeg)

![](_page_13_Picture_9.jpeg)

### Cone Programming Reformulation

![](_page_14_Picture_2.jpeg)

### **Convex Problem**  $\rightarrow$  **Cone Programming**

**Cost function:**  $x^T A x + b^T x + c$ 

• **Reformulate quadratic cost function** 

**Cost function: Constraints:** 

 $t_0 = 1$  $\|\sqrt{A} x\|_2 \leq \sqrt{t_0} \, \tilde{t}_0$  $t_0 + b^{\mathrm{T}}x$ 

 $\Rightarrow$ .. .. Linear cost function Rotated second-order cone Linear constraint

LABORATOR

• **The vector norm constraint** 

 $\Rightarrow$  s .. **RAY W. HERRI Constraints:**  $||x||_2 - c \leq 0$ **Constraints:**  $||x||_2 \le t$  Second-order cone  $t = c$  Linear constraint

![](_page_14_Picture_10.jpeg)

### Cone Programming Reformulation

### **Cost function: Cost function:**

$$
\overrightarrow{\widetilde{w}}_x^{\mathrm{T}} \left( \sum\nolimits_{k=k_1}^{k_2} A_j(f_k) \right) \overrightarrow{\widetilde{w}}_x + 2 \mathrm{Re} \left( \sum\nolimits_{k=k_1}^{k_2} b_j^{\mathrm{T}}(f_k) \right) \overrightarrow{\widetilde{w}}_x + \sum\nolimits_{k=k_1}^{k_2} c_j(f_k) \qquad \qquad t_0 + 2 \mathrm{Re} \left( \sum\nolimits_{k=k_1}^{k_2} b_j^{\mathrm{T}}(f_k) \right) \overrightarrow{\widetilde{w}}_x
$$

 $||F(f_k, f_{s_1}, N_{t_1}) \vec{w}_i||_2 - C_i(f_k) \le 0$   $||F(f_k, f_{s_1}, N_{t_1}) \vec{w}_i||_2 \le t_{3,k}$ 

**Convex Problem Cone Programming** 

$$
t_0 + 2\text{Re}\left(\sum_{k=k_1}^{k_2} b_j^{\text{T}}(f_k)\right) \vec{\widetilde{w}}_x
$$

**Constraints: Constraints:** 

 $t_{3,k} = C(f_k)$ 

![](_page_15_Picture_12.jpeg)

![](_page_15_Picture_13.jpeg)

### A reduced order technique

Sometimes, the designed filter has high frequency response concentrated in small time span:

![](_page_16_Figure_2.jpeg)

Therefore  $\int_{M}$   $\frac{1}{M}$   $\sqrt{\|\|\}}$ <br>
Therefore sampling frequency) can be chosen to start with  $t = M\Delta$ , where<br>  $(f_k, f_s, N_t) = \left[ e^{\frac{-j2\pi f_k M}{f_s}} e^{-\frac{j2\pi f_k (M+1)}{f_s}} \right]$  ...  $e^{\frac{-j2\pi f_k (N_t - 1)}{f_s}}$ In this case,  $\vec{w}_i$  (with higher sampling frequency) can be chosen to start with  $t=M\Delta$  , where  $M>0$  , then we have:

$$
F_r(f_k, f_s, N_t) = \begin{bmatrix} e^{-\frac{j2\pi f_k M}{f_s}} & e^{-\frac{j2\pi f_k (M+1)}{f_s}} & \cdots & e^{-\frac{j2\pi f_k (N_t-1)}{f_s}} \end{bmatrix}
$$
  
\n**PURDUE**

![](_page_16_Picture_5.jpeg)

## Content

- Introduction
- Methodology
- Results
- Conclusions

![](_page_17_Picture_5.jpeg)

![](_page_17_Picture_6.jpeg)

### Experimental setup

- An experimental setup for psychoacoustic listening test
- Speaker should produce desired sound at listening location

![](_page_18_Picture_3.jpeg)

![](_page_18_Picture_4.jpeg)

### Experimental setup

Required sampling frequency: **48 kHz ( =20.83 us)**

Desired delay: **19200** 

 $\Box$  Two sub-band filters:

![](_page_19_Picture_63.jpeg)

 $\square$  SeDuMi is used to solve the reformulated cone programming problem

![](_page_19_Picture_6.jpeg)

![](_page_19_Picture_7.jpeg)

Result

![](_page_20_Figure_1.jpeg)

The frequency response of both filter around 1200 Hz

![](_page_20_Picture_3.jpeg)

![](_page_20_Picture_4.jpeg)

Result

### The frequency response of  $H(f)\tilde{W}_x(f)$  around 1200 Hz

 $H(f)\widetilde{W}_x(f)$  around 1200 Hz

![](_page_21_Figure_3.jpeg)

### Combining two sub-band filters together in time domain

The combination is done by:

- Upsampling the sub-band filter 1 with lower sampling frequency
- • Adds the upsampled filter 1 with filter 2 -500

![](_page_22_Figure_5.jpeg)

![](_page_22_Picture_6.jpeg)

## Content

- Introduction
- Methodology
- Results
- Conclusions

![](_page_23_Picture_5.jpeg)

![](_page_23_Picture_6.jpeg)

### Conclusions

- $\Box$  The proposed method can design sub-band filters for sound field reconstruction in one optimization problem, so designing transition region is more convenient.
- reformulated to a cone programming problem. These guarantees the global optimal  $\Box$  The optimization problem can be reformulated to a convex problem, then further solution can be found in an efficient way.
- $\Box$  A reduced-order technique can be used to reduce the variables in filter design problem if different frequency bands of required filter have impulse response concentrated in different time intervals.

![](_page_24_Picture_4.jpeg)

![](_page_24_Picture_5.jpeg)

![](_page_25_Picture_0.jpeg)

# Q&A